## Google Fotobook

Öppna Google foto

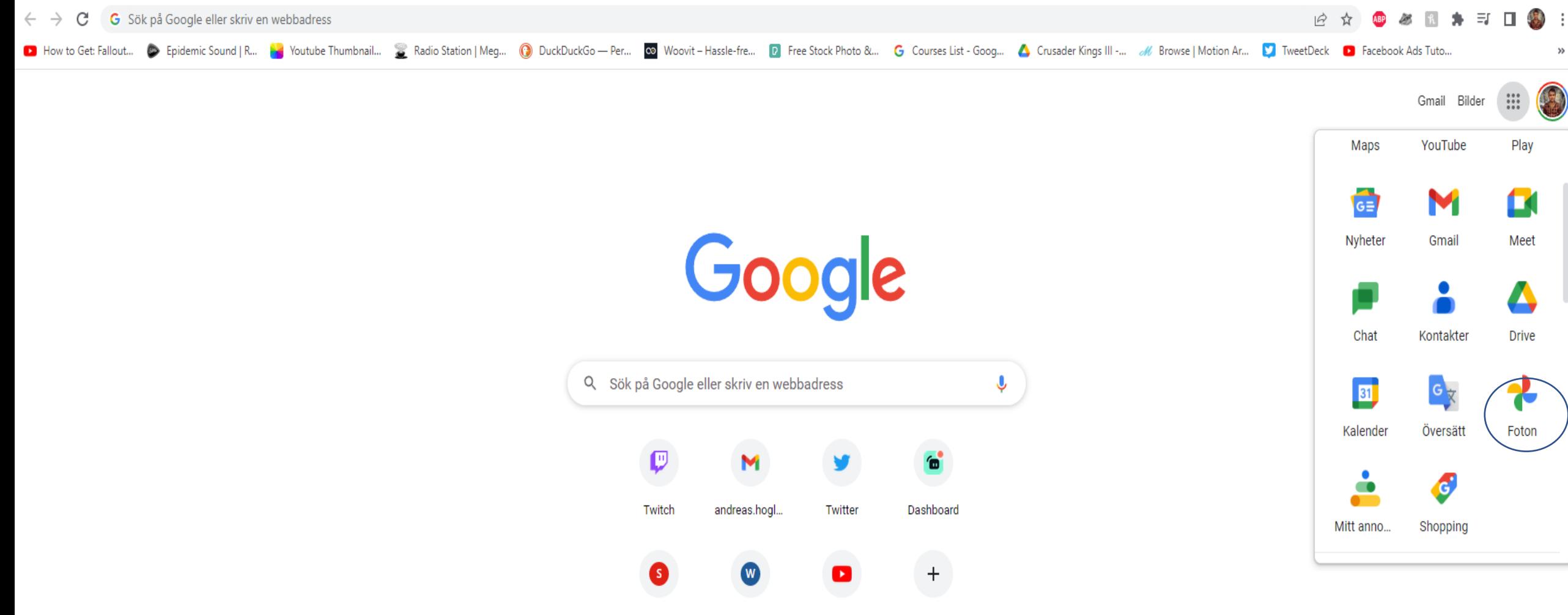

whoozaa's T... Wehype Lägg till genv... https://www....

## Google Foto

Q Sök efter "fotvandring"

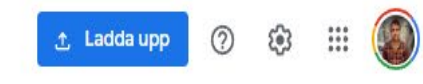

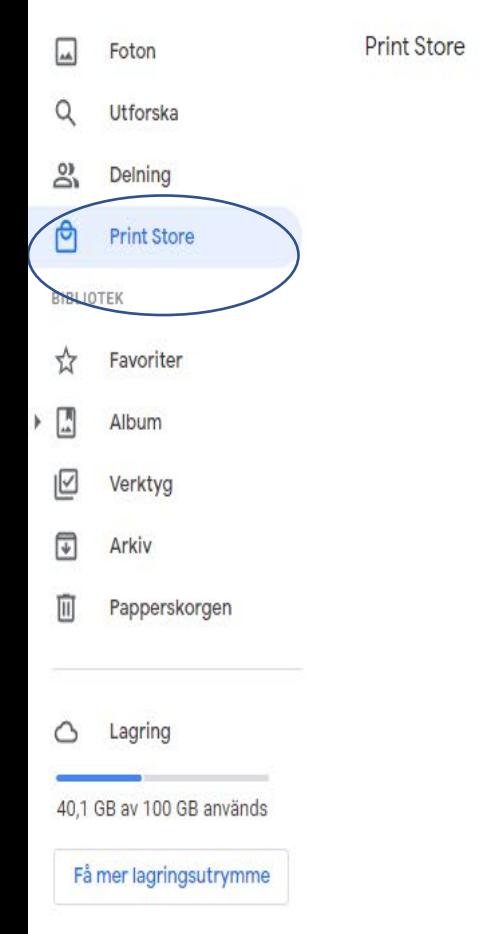

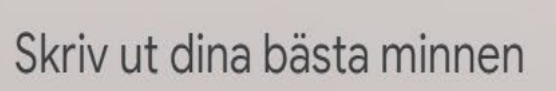

Få ut mer av dina foton med fotoutskrifter, fotoböcker och canvastavlor.

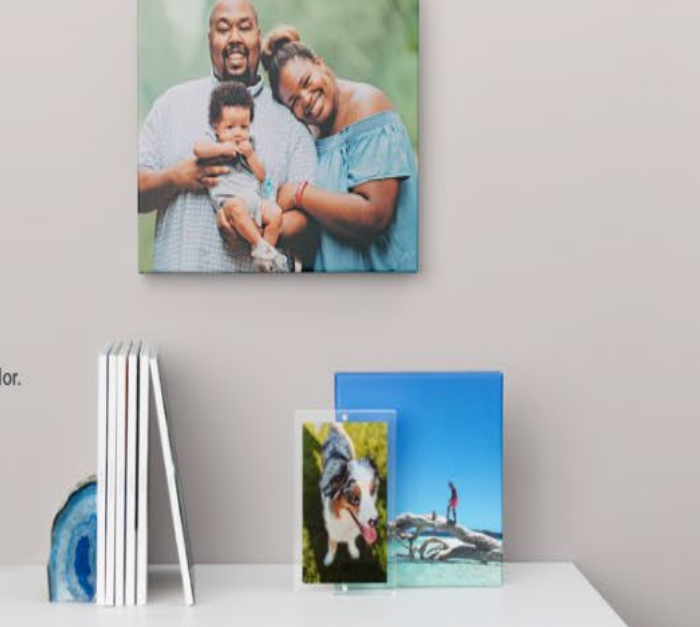

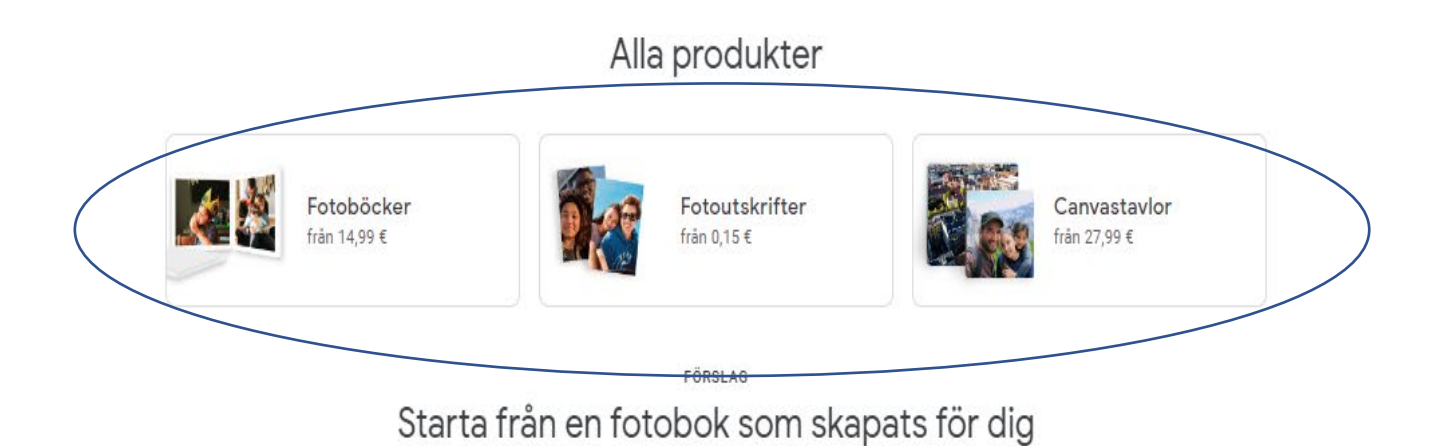

## Välj bilder och gör ett album

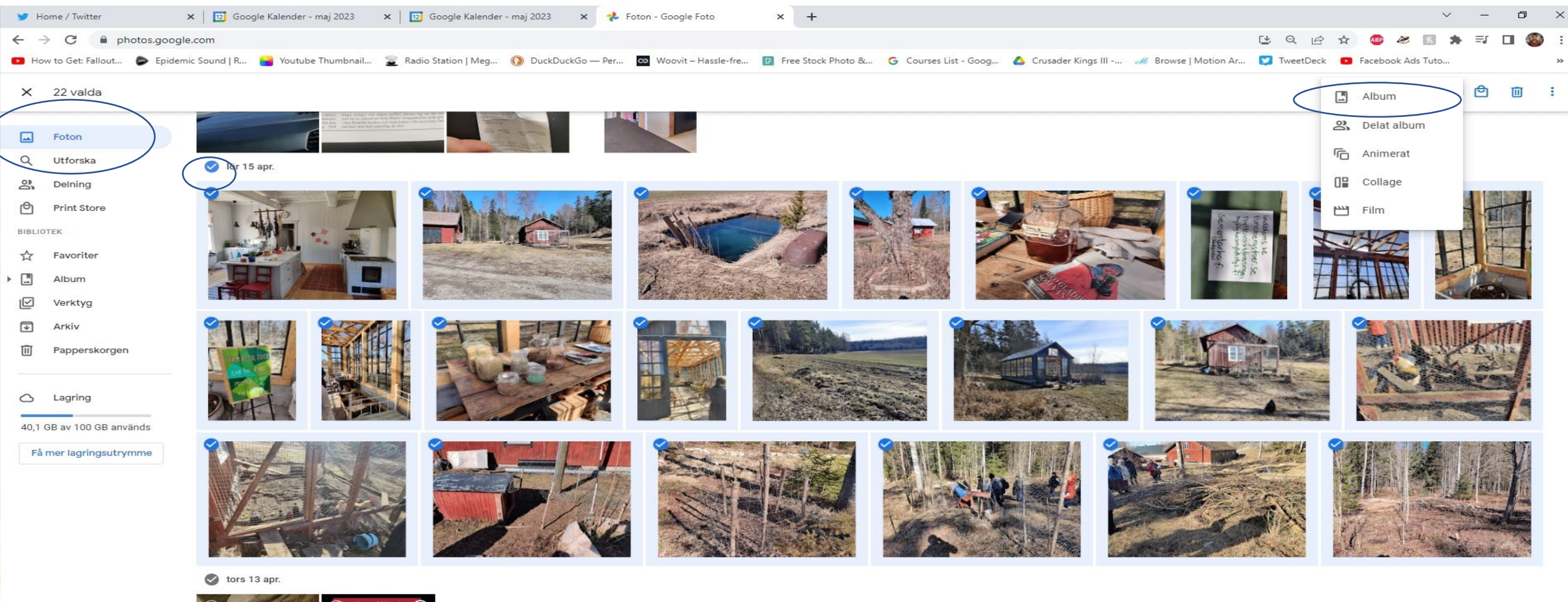

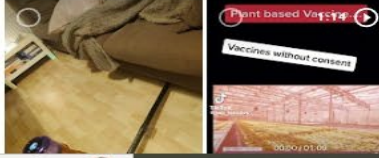

## Välj gammalt album eller namnge ett nytt

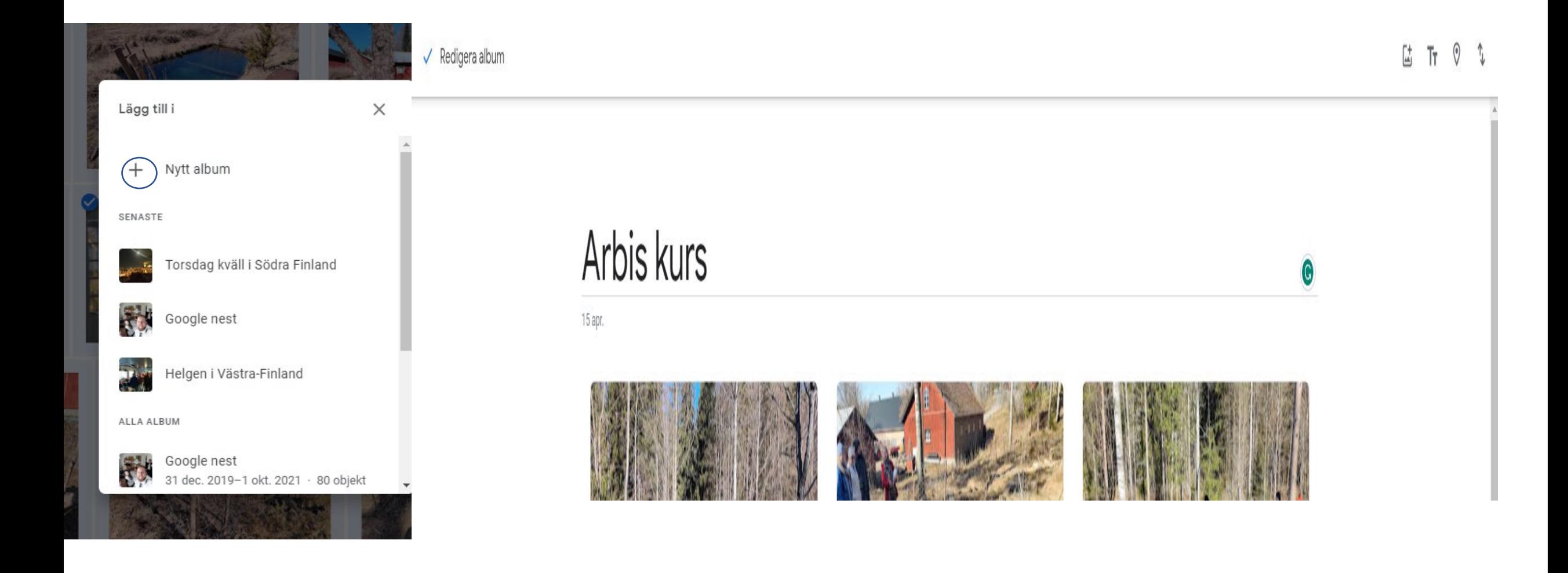